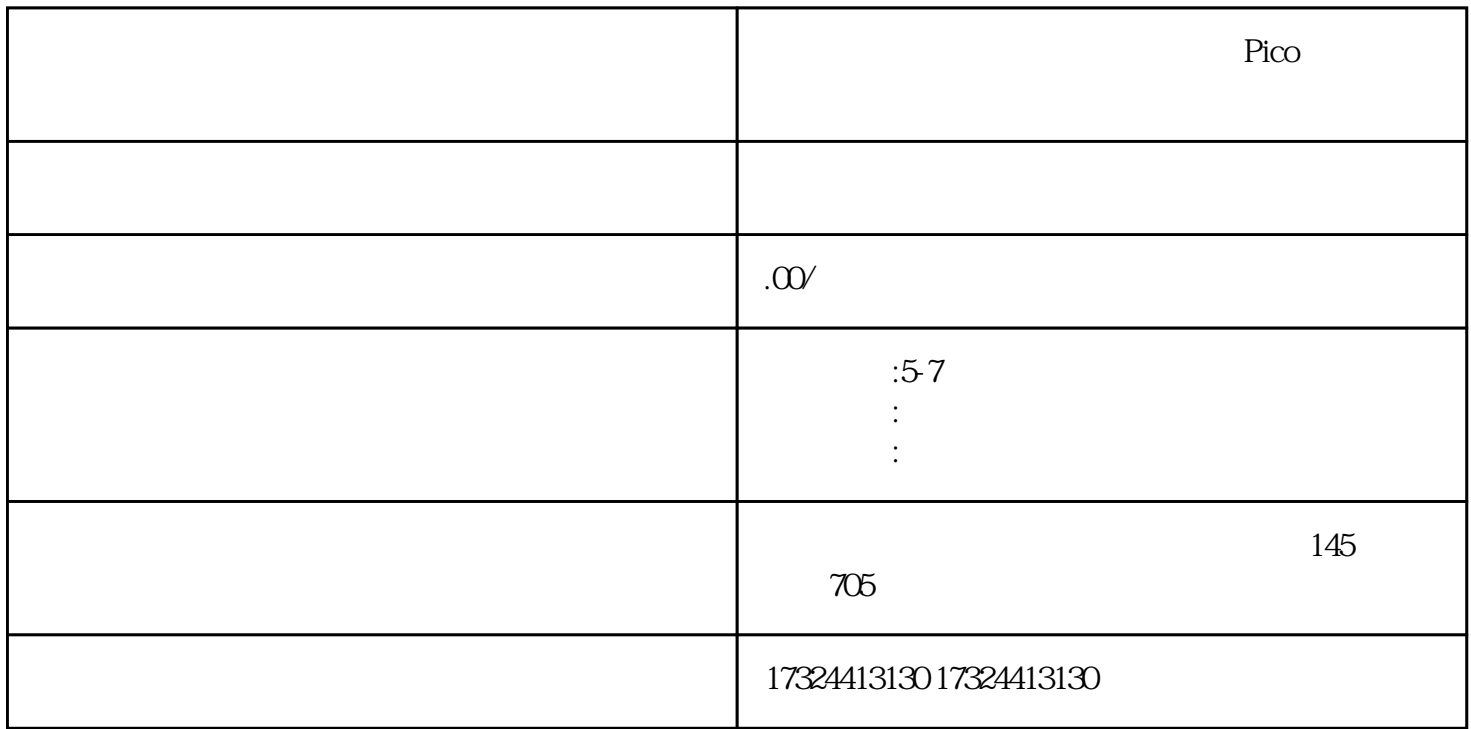

如果你需要测量电源功率,甚至计算出功率因数,那么Pico示波器内置的高级数学函数功能完全可以作

为一台功率分析仪来使用。即Pico示波器除了可以作为示波器、信号发生器,频谱分析仪使用外,还可

-台扇,额定功率25W,220V~240V

 $-PicoScope 3206 PC$  (2

- PicoScope 6

 $-$  Pico TA00960A

 $-$  Pico TA041  $700V$ 

- 改良的延长线,主要将火线和地线分开,用热收缩套管保护,以起到双绝缘的效果

1、系统配置

 $4mm$ 

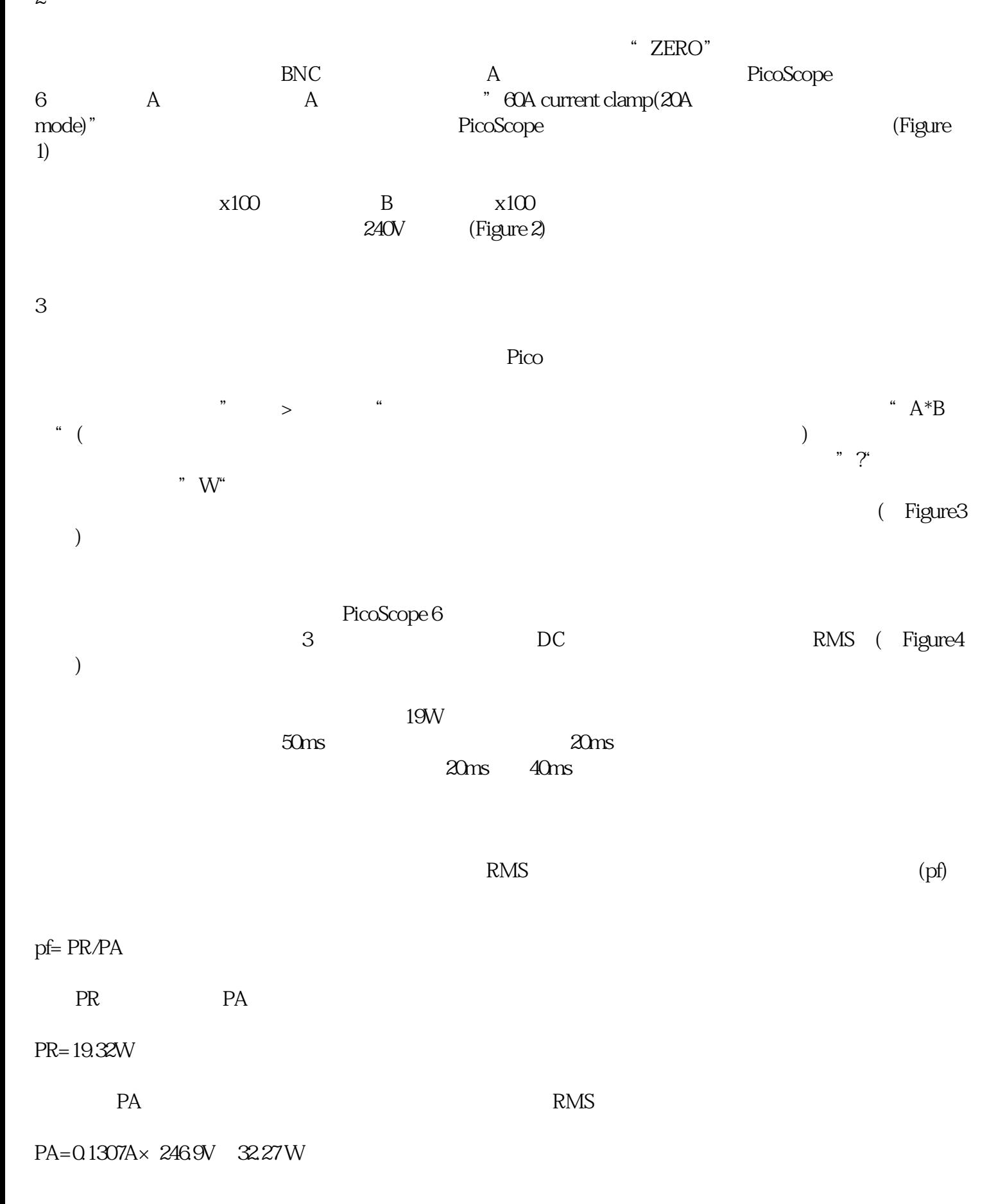

 $\overline{c}$ 

Pf 19.32W/32.27W 0.60

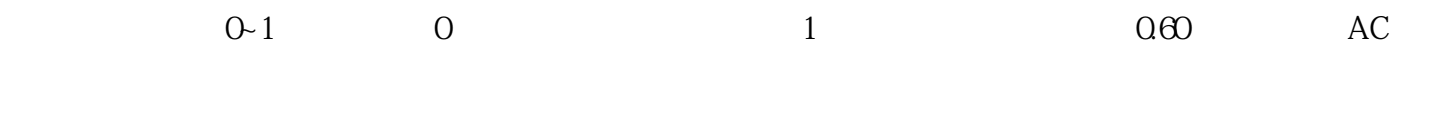

4、结论

PicoScope Pico6